Town Hall High Street Lewes East Sussex BN7 2QS 01273 471469 **Fax:** 01273 480919  $\boxtimes$  info@lewes-tc.gov.uk<br>  $\uparrow$  www.lewes-tc.gov.uk www.lewes-tc.gov.uk

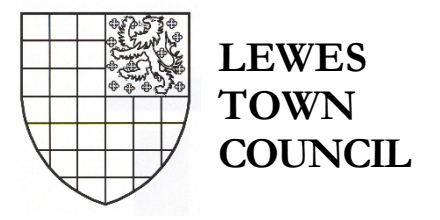

To: **Cllrs Earl; Henman; Herbert; Makepeace; Dr Mayhew and Wood**

A Meeting of the **Finance Working Party** will be held online**\*** on **Wednesday 28th October 2020**, at **4:00pm** which you are summoned to attend.

**\*VIRTUAL ATTENDANCE:** This meeting can be joined using computer video and audio using any suitably equipped digital device (*eg* laptop; tablet or smartphone) or, by audio only, using a telephone.

**To join this meeting** either follow this link: https://zoom.us/j/94805258042

Or telephone 0131 460 1196 or +44 (0)330 088 5830. Use **Meeting ID: 948 0525 8042**

**\*Please also see the note below regarding password-controlled access to this online meeting**

# AGENDA

- 1. ELECTION of CHAIRMAN
- To elect a Chairman for the Working Party
- 2. QUESTION TIME

To consider any questions received regarding items on the agenda for this meeting.

3. APOLOGIES FOR ABSENCE:

To receive apologies from members of the Working-party who are unable to attend.

4. MEMBER'S DECLARATIONS OF INTEREST:

To note declarations of any personal or prejudicial interests in matters on this agenda.

*NB – any Member who may have personal liability for Council Tax remaining unpaid more than 2 months will be prohibited from participation in this meeting.*

5. REMIT OF THE WORKING-PARTY

To note the remit of the working party:

The working party is asked to consider the detail of estimated expenditure and income for the Council's operations, levels of fees & charges, and to agree a draft budget and level of Council Tax precept, for recommendation to Council.

The Working Party is asked to ensure appropriate provision for items constituting the Council's Major Items Plan for 2021/22 and, further, is asked to evaluate the budget availability for a participatory budget pilot in the coming financial year; that a budget for this be set within the annual budget cycle.

## 6. EXCLUSION OF THE PRESS AND PUBLIC

This Working Party will discuss low-level detail of the Council's finances, and during the meeting personal details related to past and present employees, and proposed expenditure on contracts for supply of goods and services (potentially commercially-sensitive) may be disclosed. At this point, the chairman will be obliged to propose:

"That in view of the confidential nature of the business to be transacted during the remainder of the meeting, pursuant to the Public Bodies (Admission to Meetings) Act 1960; any members of the press or public present be excluded and instructed to withdraw. The nature of this business is: personal details related to past and present employees, and proposed expenditure on contracts for supply of goods and services".

7. DRAFT BUDGET and COUNCIL TAX PRECEPT 2021/22

To consider draft budget information and relevant background data**\*\***

**\*\*** *working papers and background material* to follow *for members of the Working Party; and will be available during the meeting for live analysis and modelling.*

### For further information about items on this agenda please contact the Town Clerk at the above address.

**PUBLIC ATTENDANCE – Covid-19 emergency arrangements:**

S Brigden, Town Clerk 23rd October 2020

Members of the public have the right, and are welcome, to attend**\*** this meeting of the Council – questions regarding items on the agenda may be heard at the start of the meeting with the Mayor's consent.

**\*Please Note item 6 above - the intention to exclude the public once the meeting begins to address detail** Questions or requests to address the meeting must be sent by email to the Town Clerk at least 3 days in advance. This meeting will be held online via video link. To join the meeting follow the instructions above.

**\*Members of the public wishing to join this meeting must request a password by email at least 24 hours before the published start time. Please submit your request to townclerk@lewes-tc.gov.uk**

**For guidance on joining online meetings please see the notes following**

## **Guidance on attending 'virtual meetings'**

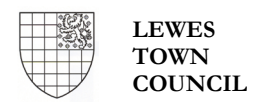

#### **Joining a meeting:**

1. Invitations to COUNCILLORS and officers to join a virtual meeting of the Council; a committee, or Working Party will be included in an email accompanying the agenda, and will look similar to this (examples only):

> Lewes Town Council is inviting you to a meeting of *???????????????*. To join the meeting, use this **link**: zoom.us/j/*nnnnnnnnnnn* **Meeting ID**: 123 4567 8910 *(example only)* **Password**: 123456 *(example only)*

OR dial by your location

+44 (0)131 460 1196 United Kingdom or +44 (0)330 088 5830 United Kingdom

The link (but not the password) will be also repeated at the head of the Agenda and can be accessed from either. The **password** should not be shared, as **PUBLIC** attendees are asked to request a password by email at least 24hrs before the scheduled start.

- 2. Using a digital device with camera and microphone (*eg* laptop; tablet, smartphone), access can be gained by following the link. If audio-only is preferred (or problems interfere with video connection), telephone connection can be made using either of the numbers and following the prompts. Meeting ID and Password may be required dependent upon your chosen method.
- 3. If using computer audio and video a screen will open, similar to this:

Please click Open Zoom Meetings if you see the system dialog.

Launching...

If nothing prompts from browser, click here to launch the meeting, or download & run Zoom.

If you cannot download or run the application, join from your browser.

- 4. If you cannot download the application (or choose not to), or cannot run it, you may join from your internet browser by selecting that option.
- 5. On first connecting with the meeting you will be admitted to a virtual **Waiting Room**. Please follow any prompts, whether on-screen or audible. Attendees will be admitted once the meeting starts and what you see or hear after entry to the meeting may depend upon the equipment you are using.
- 6. To begin each meeting, the Chair will introduce some **meeting protocols** and all those attending will have live audio connections but will be asked to 'mute' their microphone when not speaking. Those wishing to speak will be asked to indicate by raising their hand or using the 'hand up' icon or sending a Chat message and they will be invited to do so by the Chair. The Chair can mute all attendees and selectively unmute individual speakers if there are interruptions or background noise issues.
- 7. While it is possible to use on-screen options to signify **voting** this will NOT be used. Should a vote be called during any meeting the Chair will ask Members to signify by raising their hand or, if there are any voting members attending by audio only, asking each in turn to voice their vote or abstention.
- 8. Attendees can send short **'Chat' messages** to one another privately and publicly during the meeting.
- 9. Meetings will be recorded, but records kept only until the Minutes have been subsequently validated.

### **PLEASE NOTE:**

**Before connecting**, it is good practice to ensure that your equipment is adequately charged; that you will not be interrupted, and that your camera's field of view or microphone do not capture anything you would prefer is not seen/heard publicly. Functions will be available once you have entered the meeting to alter the background, and your camera and microphone can be muted at will.

Please also ensure that other equipment nearby does not introduce audio 'feedback'; that background noise is minimal, and that you select appropriate levels of microphone sensitivity and speaker volume on your device.

To learn more, a number of helpful FAQ's and video tutorials are available at www.zoom.us